## ZOOM スマートコォン・タブレット利用 かんたんマニュアル

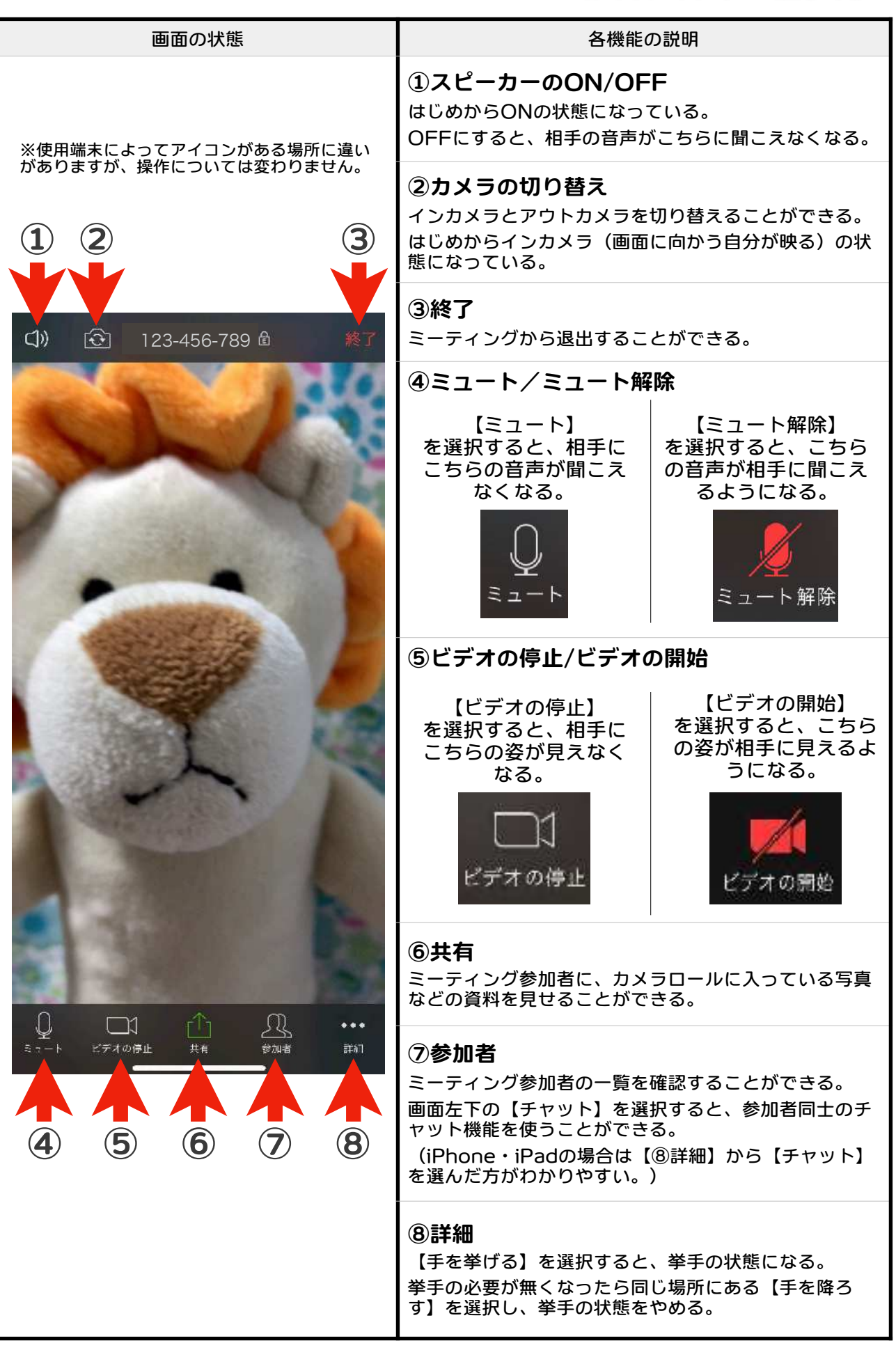

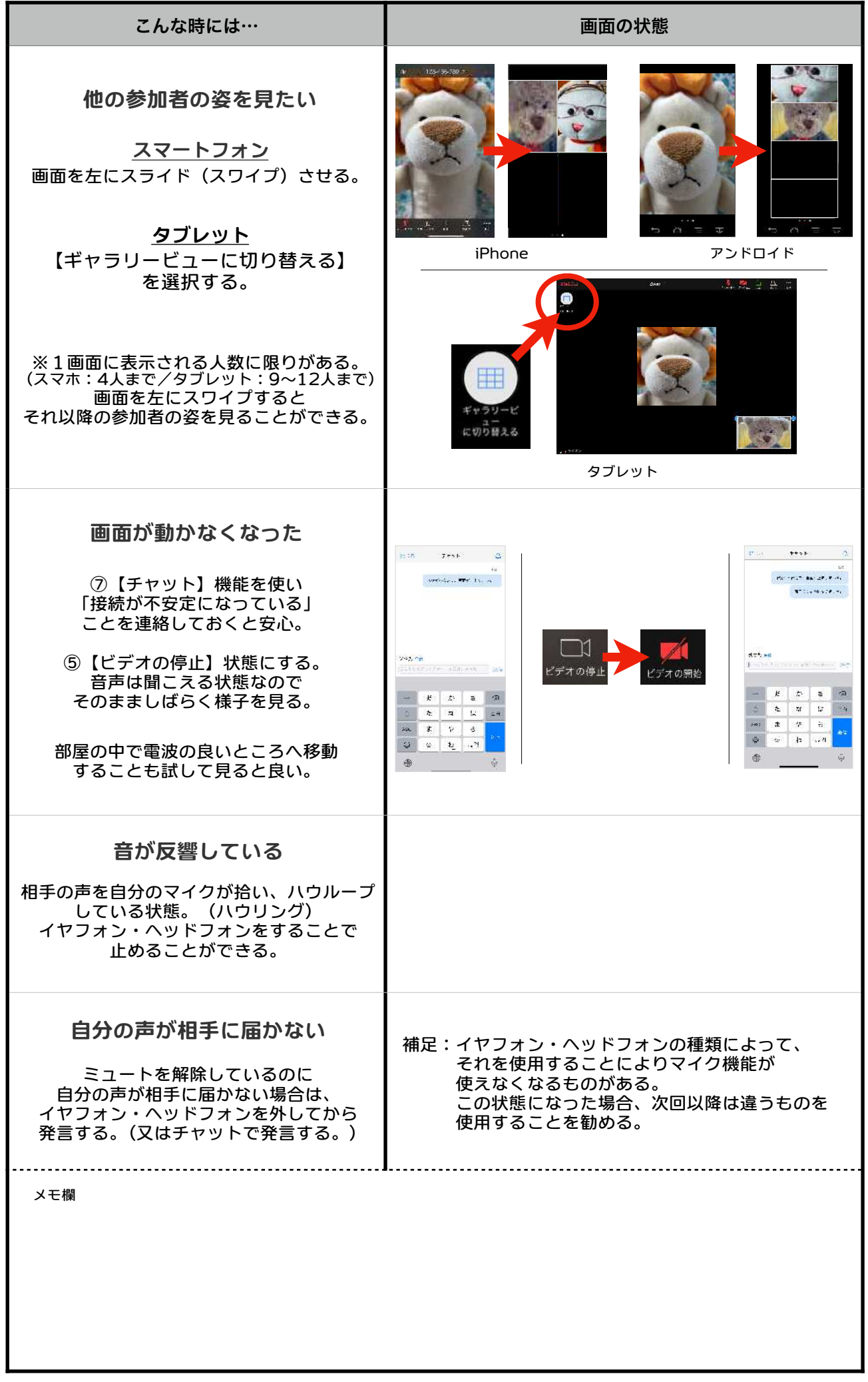